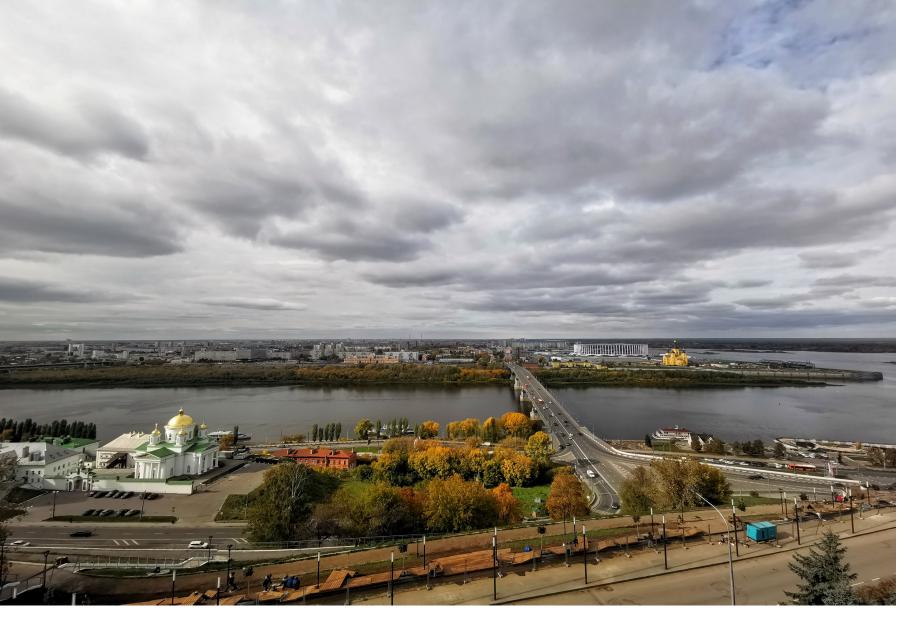

# JSON OR NOT JSON

THAT IS
THE QUESTION

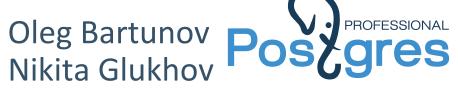

Since Postgres95

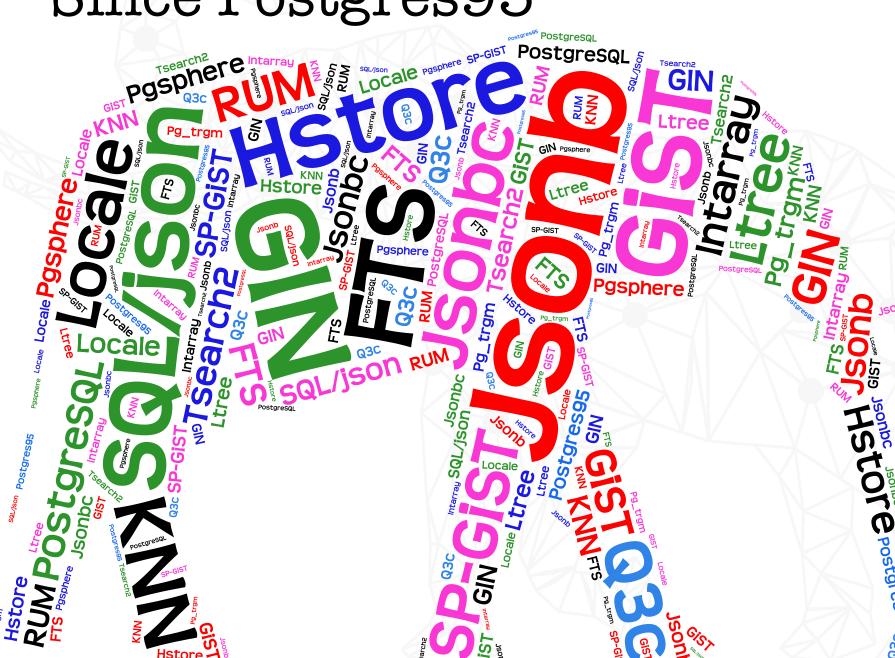

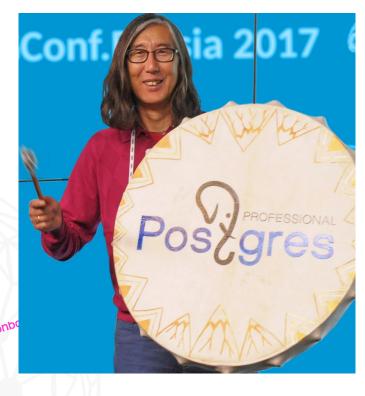

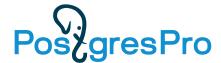

## Nikita Glukhov

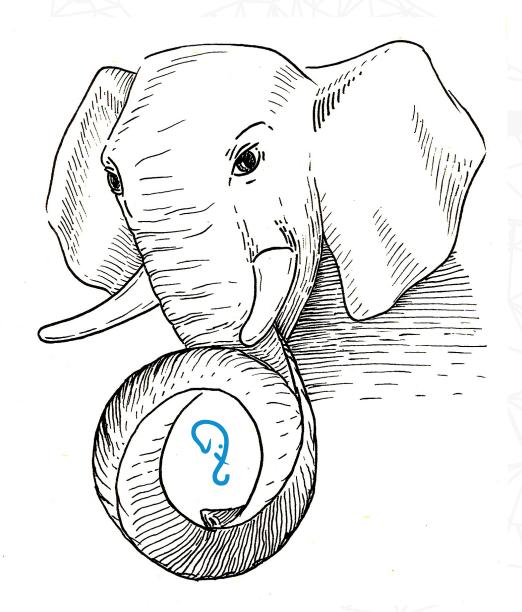

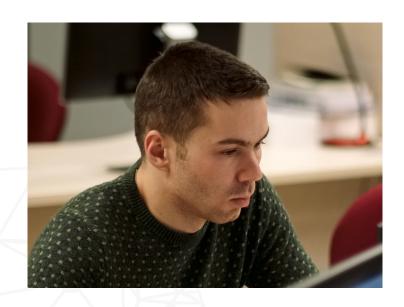

Senior developer @Postgres Professional PostgreSQL contributor

#### **Major CORE contributions:**

- Jsonb improvements
- SQL/JSON (Jsonpath)
- KNN SP-GiST
- Opclass parameters

#### **Current development:**

- SQL/JSON functions
- Jsonb performance

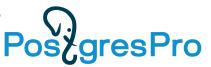

## Why this talk?

- My 20+ years interest and experience in extending RDBMS
  - Arrays, hstore (2003), full text search, inexact search, index access methods (GiST, GIN, SP-GiST), spatial data (astronomy), now JSONB (2014), SQL/JSON
- JSONB is better JSON, performance is more important than compatibility
- Popular microservices, clouds, startups
  - Ubiquitous format for data interchange, storing API messages (XML is too much)
  - Simple database design (simple queries), support of Agile development
  - Data migration (schema evolution). Old applications can easy accept new data.
  - Compact storage of metadata one column for all
  - Client app, backend, database one format, all server side languages support JSON, now SQL support JSON, JSON relaxed code-centric vs data-centric
- Rash use of JSONB:)

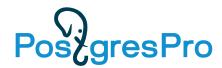

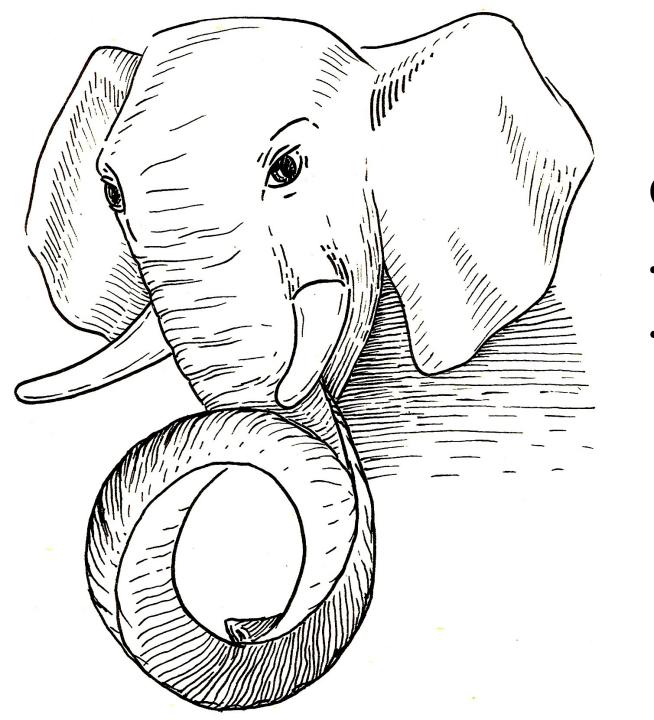

# Json in PostgreSQL

(state of Art)

## Two JSON data types !!!

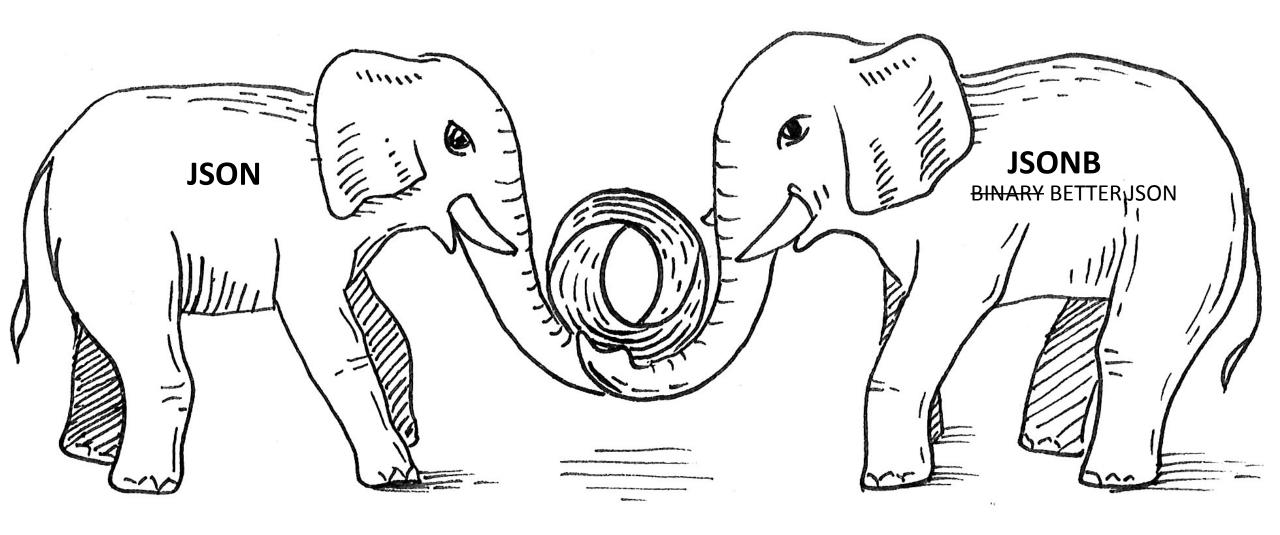

### Jsonb vs Json

- json: textual storage «as is», parsed many
- jsonb: binary storage, parsed once, great performance (indexing)
- jsonb: no whitespaces, no duplicated keys (last key win)
- jsonb: keys are sorted by (length, key)
- jsonb: a rich set of functions (\df jsonb\*), "arrow" operators, FTS
- JsQuery ext. json query language with GIN indexing support

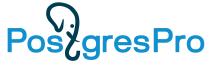

## SQL/Foundation recognized JSON after the success of Postgres

#### SQL:2016 — 22 JSON features out of 44 new optional. December of 2016

| 4.46   | JSON data handling in SQL                   | 174 |
|--------|---------------------------------------------|-----|
| 4.46.1 | Introduction                                | 174 |
| 4.46.2 | Implied JSON data model                     | 175 |
| 4.46.3 | SQL/JSON data model                         | 176 |
| 4.46.4 | SQL/JSON functions                          | 177 |
| 4.46.5 | Overview of SQL/JSON path language          | 178 |
| 5 Le   | xical elements                              | 181 |
| 5.1    | <sql character="" terminal=""></sql>        | 181 |
| 5.2    | <token> and <separator></separator></token> | 185 |

viii Foundation (SQL/Foundation)

©ISO/IEC 2016 – All rights reserved

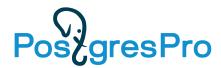

## SQL/JSON in SQL-2016

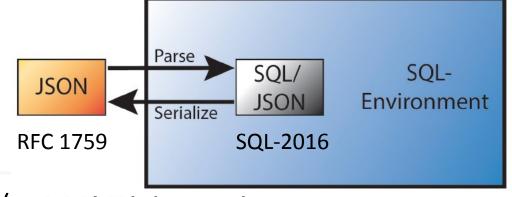

- SQL/JSON data model
  - A sequence of SQL/JSON items, each item can be (recursively) any ot:
    - SQL/JSON scalar non-null value of SQL types: Unicode character string, numeric, Boolean or datetime
    - SQL/JSON null, value that is distinct from any value of any SQL type (not the same as NULL)
    - SQL/JSON arrays, ordered list of zero or more SQL/JSON items SQL/JSON elements
    - SQL/JSON objects unordered collections of zero or more SQL/JSON members (key, SQL/JSON item)
- JSON Path language
  - Describes a <projection> of JSON data to be used by SQL/JSON functions
- SQL/JSON functions (9)
  - Construction functions: values of SQL types to JSON values
  - Query functions: JSON values to SQL types
     JSON Path(JSON values) → SQL/JSON types -> converted to SQL types

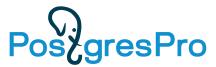

## SQL/JSON in PostgreSQL

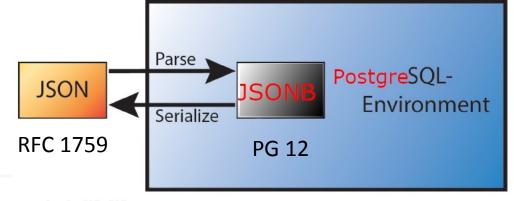

- SQL/JSON data model
  - Jsonb is the (practical) subset of SQL/JSON data model
     ORDERED and UNIQUE KEYS
- JSON Path language
  - Describes a <projection> of JSON data (to be used by SQL/JSON functions)
  - Most important part of SQL/JSON committed to PG12, PG13 (15/15 features)!
- SQL/JSON functions waiting for review (v55, v48)
  - Constructor functions: json[b] construction functions
  - Query functions: functions/operators with jsonpath support
- Indexes
  - Use already existing indexes (built-in, jsquery)
     Added jsonpath support

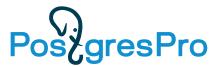

## Postgres breathed a second life into relational databases

- Postgres innovation the first relational database with NoSQL support
- NoSQL Postgres attracts the NoSQL users
- JSON became a part of SQL Standard 2016

#### **Relative Growth**

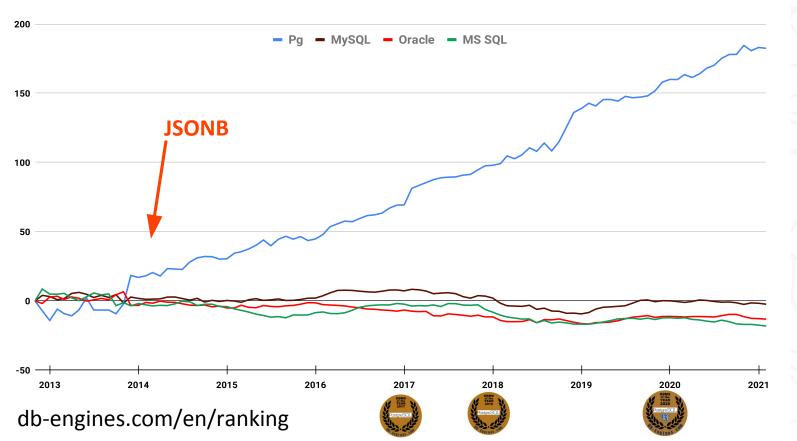

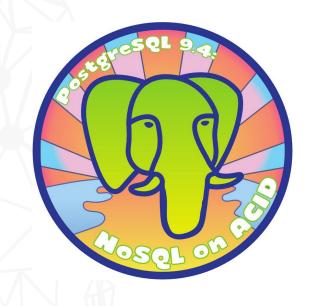

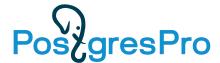

## JSONB Popularity - CREATE TABLE qq (js JSONB)

State of PostgreSQL 2021 (Survey)

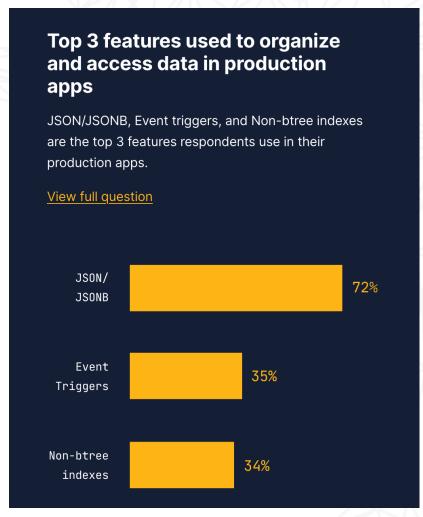

Pgsql telegram (6170) — 26.02.2021 https://t.me/pgsql

• SELECT 8061/312083

• SQL 4473/144789

JSON[B] 3116/88234

• TABLE 2997/129936

• JOIN 2345/108860

• INDEX 1519/74327

• BACKUP 1484/42618

VACUUM 1470/53919

• REPLICA 707/31036

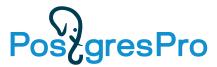

## Popular mistake: CREATE TABLE qq (jsonb)

(id, {...}::jsonb) vs ({id,...}::jsonb)

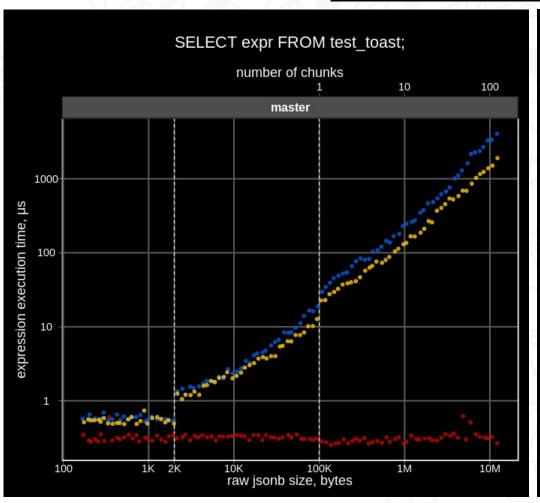

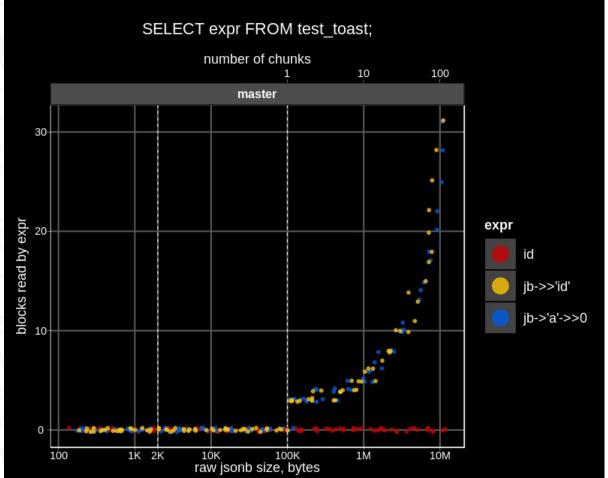

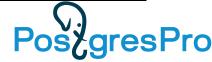

## JSONB Projects: What we were working on

- SQL/JSON functions (SQL-2016) and JSON\_TRANSFORM
- Generic JSON API (GSON). Jsonb as a SQL Standard JSON data type.
- Better jsonb indexing (Jsquery GIN opclasses)
- Parameters for jsonb operators (planner support functions for Jsonb)
- JSONB selective indexing (Jsonpath as parameter for jsonb opclasses)
- Jsonpath syntax extension
- Simple Dot-Notation Access to JSON Data

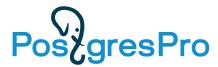

# Current TOP-priority project

- SQL/JSON functions (SQL-2016) and JSON\_TRANSFORM
- Generic JSON API. Jsonb as a SQL Standard JSON data type.
- Better jsonb indexing (Jsquery GIN opclasses)
- Parameters for jsonb operators (planner support functions for Jsonb)
- JSONB selective indexing (Jsonpath as parameter for jsonb opclasses)
- Jsonpath syntax extension
- Simple Dot-Notation Access to JSON Data
- •JSONB 1st-class citizen in Postgres
  - Efficient storage, select, update, API

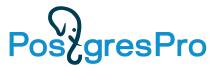

## Top-priority: JSONB - 1st-class citizen in Postgres

- Popularity of JSONB it's mature data type, rich functionality
- Startups use Postgres and don't care about compatibility to Oracle/MS SQL
  - Jsonpath is important and committed
  - There is rich user API to Jsonb, so SQL/JSON functions are not in top-priority list
- Not enough resources in community (developers, reviewers, committers)
  - SQL/JSON 4 years, 59 versions
  - JSON/Table 4 years, 52 versions
  - Waiting for PG15
- We concentrate on efficient storage, select, update (OLTP+OLAP)
  - Extendability of JSONB format
  - Extendability of TOAST data type aware TOAST, TOAST for non-atomic attributes

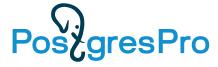

## The Curse of TOAST. Unpredictable performance

CREATE TABLE test (jb jsonb);

generate\_series(1, 10000) i;

**INSERT INTO test** 

jsonb\_build\_object(

**SELECT** 

'id', i,

) jb

**FROM** 

ALTER TABLE test ALTER COLUMN jb SET STORAGE EXTERNAL;

'foo', (select jsonb agg(0) from generate series(1, 1960/12)) -- [0,0,0, ...]

#### Small update cause 10 times slowdown!

```
=# EXPLAIN(ANALYZE, BUFFERS) SELECT jb->'id' FROM test;
QUERY PLAN
```

Seg Scan on test (cost=0.00..2625.00 rows=10000 width=32) (actual time=0.014..6.128 rows=10000 loops=1)

Buffers: shared hit=2500

Planning:

Buffers: shared hit=5
Planning Time: 0.087 ms
Execution Time: **6.583 ms** 

(6 rows)

=# UPDATE test SET jb = jb || '{"bar": "baz"}'; =# VACUUM FULL test; -- remove old versions

=# EXPLAIN (ANALYZE, BUFFERS) SELECT jb->'id' FROM test;
OUERY PLAN

Seg Scan on test (cost=0.00..2675.40 rows=10192 width=32) (actual time=0.067..65.511 rows=10000 loops=1)

Buffers: shared hit=**30064** Planning Time: 0.044 ms

Execution Time: 66.889 ms

Row gets TOASTed! See TOAST explained slides

(4 rows)

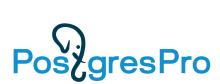

### The Curse of TOAST

• Original JSONBs stored inline in heap tuples (2500 pages with 4 tuples per page):

```
CREATE EXTENSION pageinspect;
SELECT lp_len FROM heap_page_items(get_raw_page('test', 0));
lp_len
-----
2022
2022
2022
2022
(4 rows)
```

• JSONBs after update became larger than 2K and postgres replaced them by pointer to special TOAST relation (see TOAST explained slides), so the tuple length is greatly decreased (64 pages with 157 tuples per page):

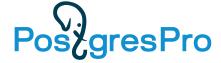

#### The Curse of TOAST

JSONB data has moved into TOAST relation:

• Each JSONB is splitted into two TOAST chunks, that implicitly joined by index to attribute, when its value is fetched. Chunks belonging to the one attribute has the same chunk\_id, which stored in TOAST pointer:

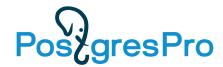

### The Curse of TOAST

- Access to TOASTed JSONB requires reading at least 3 additional buffers:
  - 2 TOAST index buffers (B-tree height is 2)
  - 1 TOAST heap buffer
    - 2 chunks read from the same page, if JSONB size > Page size (8Kb), then more TOAST heap buffers

```
EXPLAIN (ANALYZE, BUFFERS, COSTS OFF, TIMING OFF)

SELECT jb->'id' FROM test;

QUERY PLAN

Seq Scan on test (actual rows=100 loops=1)

Buffers: shared hit=30064

Buffers: shared hit=301

Planning Time: 0.186 ms

Execution Time: 56 ms
(6 rows)
```

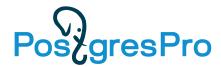

## TOAST Explained

The Oversized-Attribute Storage Technique

- TOASTed (large field) values are compressed, then splitted into the fixed-size TOAST chunks (1996B for 8KB page)
- TOAST chunks (along with generated Oid chunk\_id and sequnce number chunk\_seq) stored in special TOAST relation pg\_toast.pg\_toast\_XXX, created for each table containing TOASTable attributes
- Attribute in the original heap tuple is replaced with TOAST pointer (18 bytes) containing chunk\_id, toast\_relid, raw\_size, compressed\_size

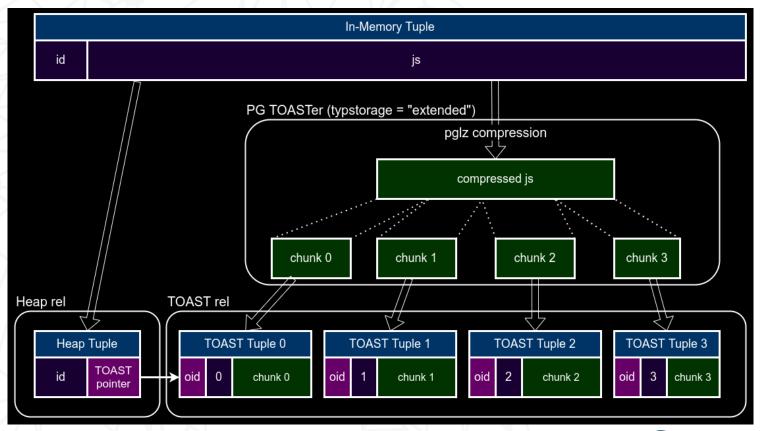

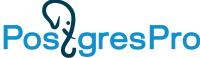

#### **TOAST** access

• TOAST pointers does not refer to heap tuples with chunks directly. Instead they contains Oid chunk\_id, so one need to descent by index (chunk\_id, chunk\_seq).

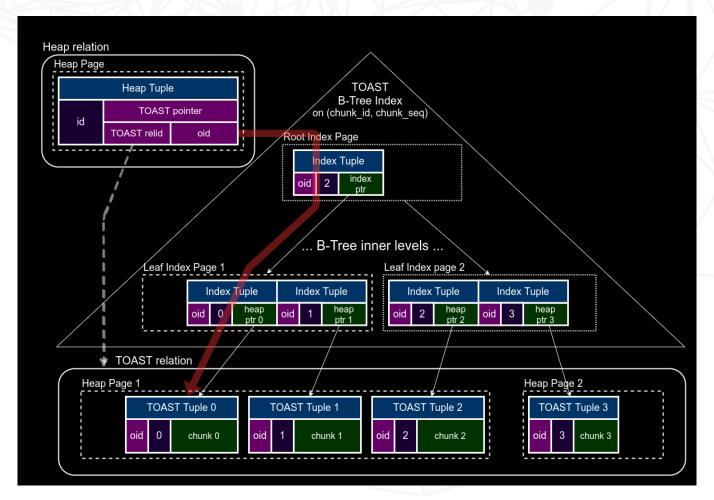

Overhead to read only a few bytes from the first chunk is 3,4 or even 5 additional index blocks.

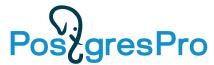

## TOAST passes

- Tuple is TOASTed if its size is more than 2KB (1/4 of page size).
- There are 4 TOAST passes.
- At the each pass considered only attributes of the specific storage type (extended/external or main) starting from the largest one.
- Plain attributes are not TOASTed and not compressed at all.
- The process can stop at every step, if the resulting tuple size becomes less than 2KB.
- If the attributes were copied from the other table, they can already be compressed or TOASTed.
- TOASTed attributes are replaced with TOAST pointers.

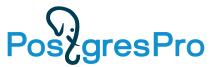

 Only "extended" and "external" attributes are considered, "extended" attributes are compressed. If their size is more than 2KB, they are TOASTed.

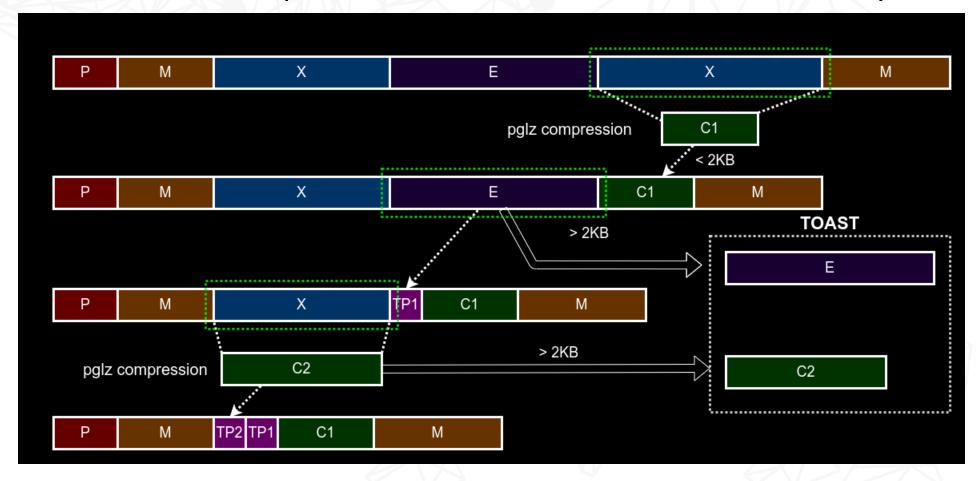

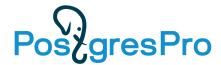

- Only "extended" and "external" attributes (that were not TOASTed in the previous pass) are considered.
- Each attribute is TOASTed, until the resulting tuple size < 2KB.</li>

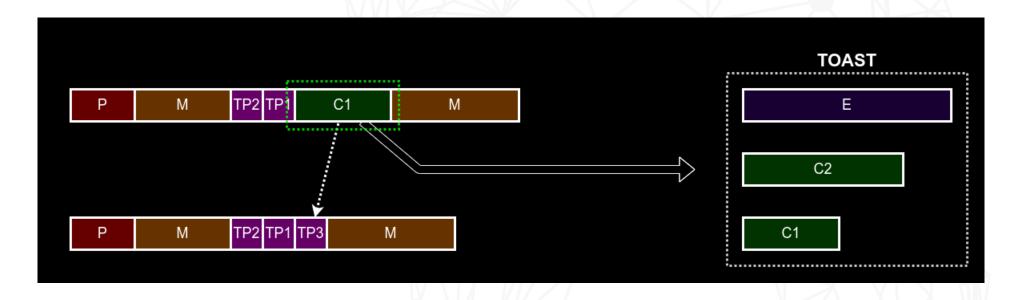

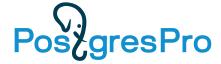

- Only "main" attributes are considered.
- Each attribute is compresed, until the resulting tuple size < 2KB.

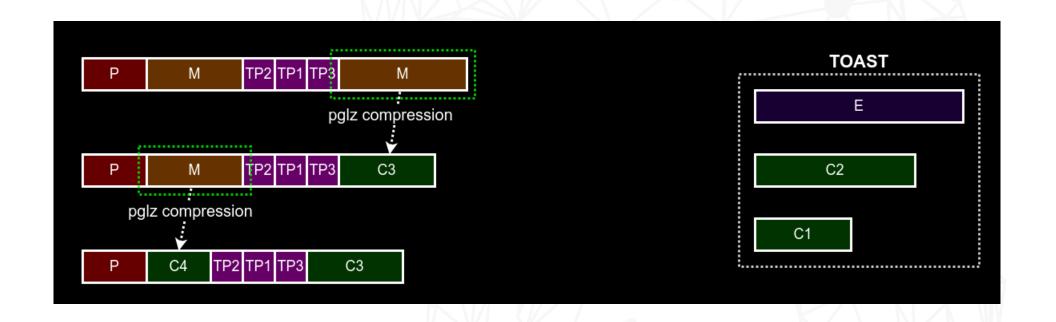

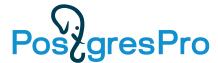

- Only "main" attributes are considered.
- Each attribute is TOASTed, until the resulting tuple size < 2KB.

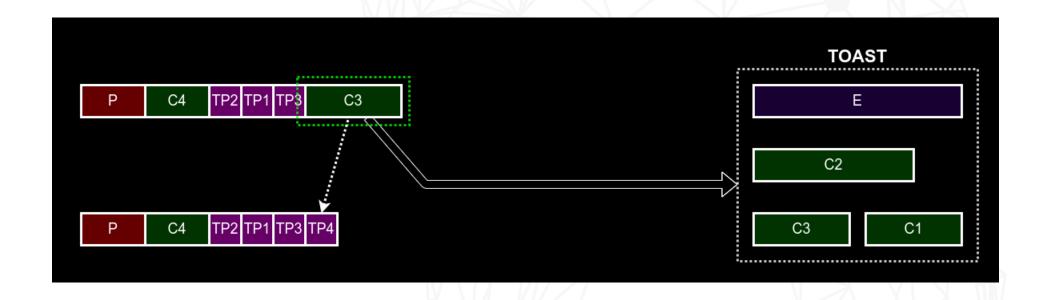

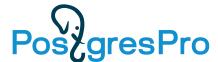

## Motivational example (synthetic test)

• A table with 100 jsonbs of different sizes (130B-13MB, compressed to 130B-247KB):

- Each jsonb looks like: key1, loooong key2, key3, long key4.
- We measure execution time of operator ->(jsonb, text) for each row by repeating it 1000 times in the query:

```
SELECT jb -> 'keyN', jb -> 'keyN', ... jb -> 'keyN' FROM test_toast WHERE id = ?;
```

## Motivational example (synthetic test)

Key access time for TOASTed jsonbs linearly increase with jsonb size, regardless of key size and position.

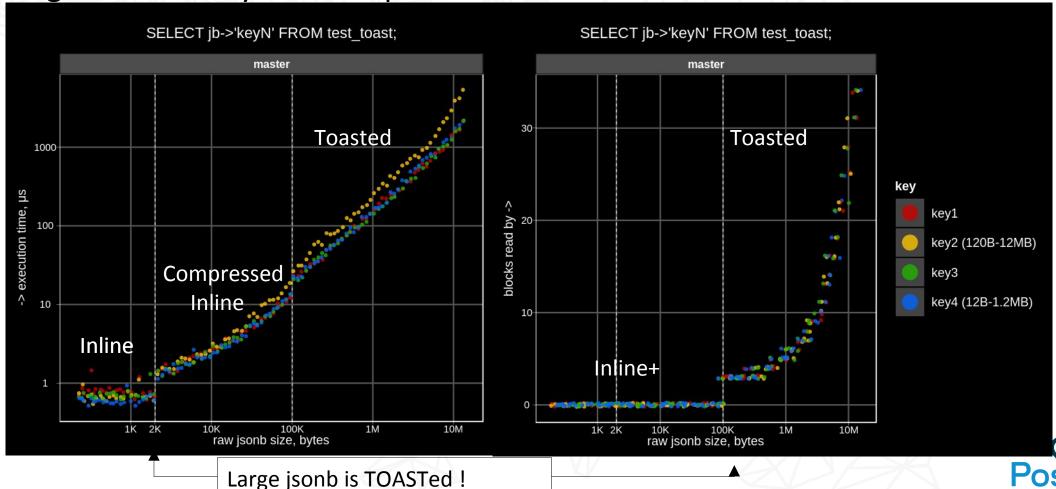

## TOAST performance problems (synthetic test)

Key access time for TOASTed jsonbs linearly increase with jsonb size, regardless of key size and position.

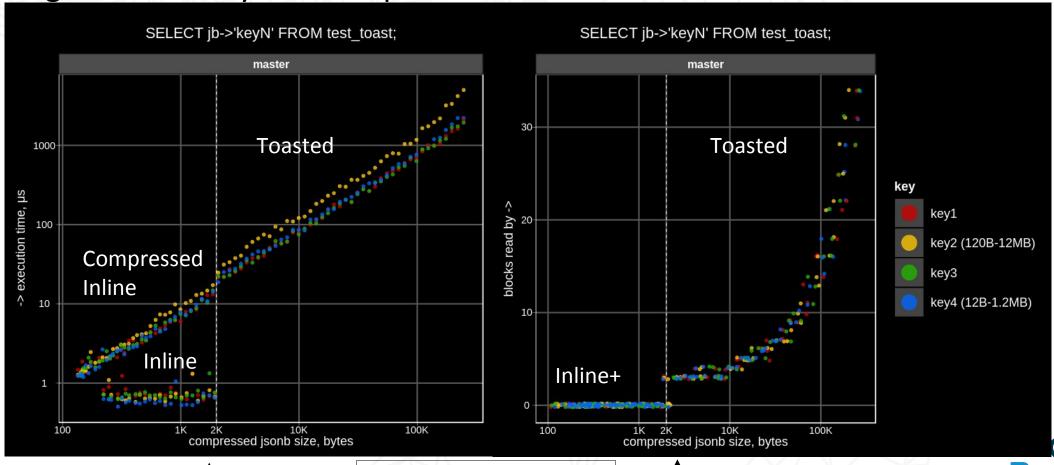

Large isonb is TOASTed!

## Motivational example (IMDB test)

- Real-world JSON data extracted from IMDB database (imdb-22-04-2018-json.dump.gz)
- Typical IMDB «name» document looks like:

• There are many other infrequent fields, but only id, imdb\_id are mandatory, and roles array is the **biggest** and most frequent (see next slide).

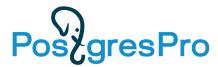

### IMDB data set field statistics

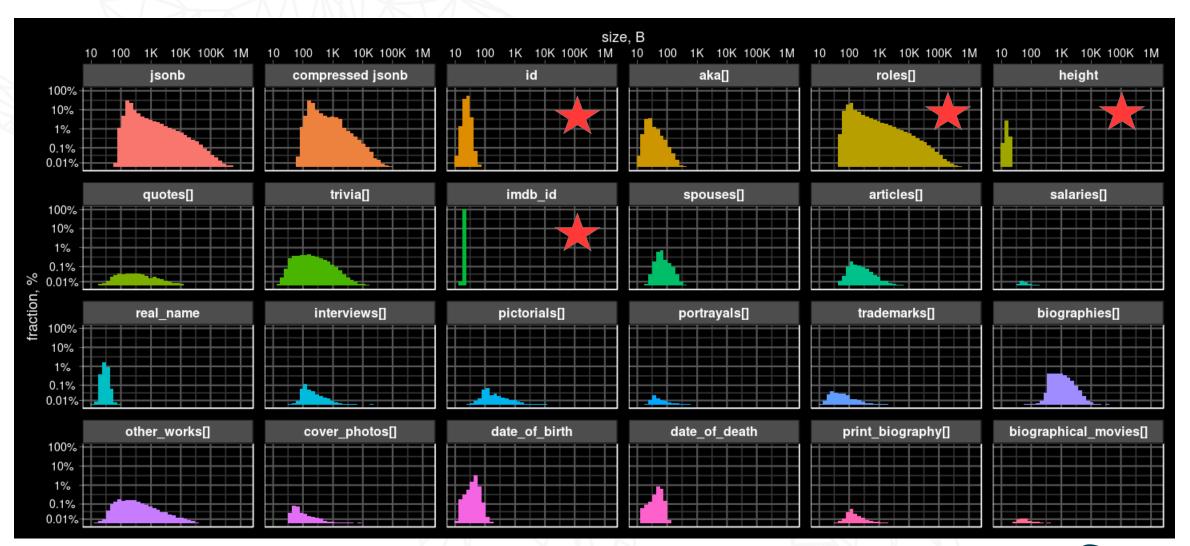

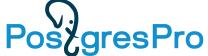

## Motivational example (IMDB test)

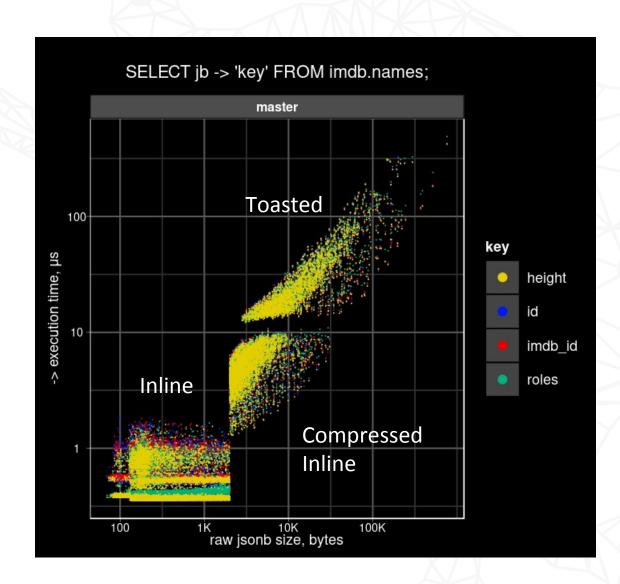

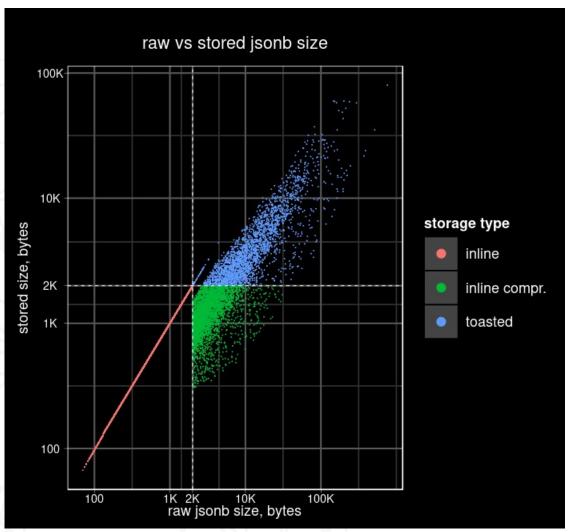

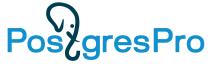

#### Motivation

- Decompression is the biggest problem. Big overhead of decompression of the whole jsonb limits the applicability of jsonb as document storage with partial access.
  - Need partial decompression
- Toast introduces additional overhead read too many block
  - Read only needed blocks partial detoast

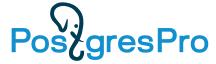

## Jsonb deTOAST improvements

- Partial (prefix) decompression
- Sort jsonb object key by their length good for short metadata
- Partial deTOASTing using TOAST iterators decompress chunk by chunk
- Inline TOAST store in heap tuple data from the first chunk
- Shared TOAST store in heap tuple uncompresed short keys, compress chunks separately, share common chunks
  - Access
  - Update share
  - In-place update don't copy shared chunks if length is not changed, store new value inline if possible

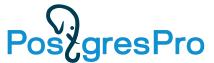

## Step-by-step results (access key, synthetic)

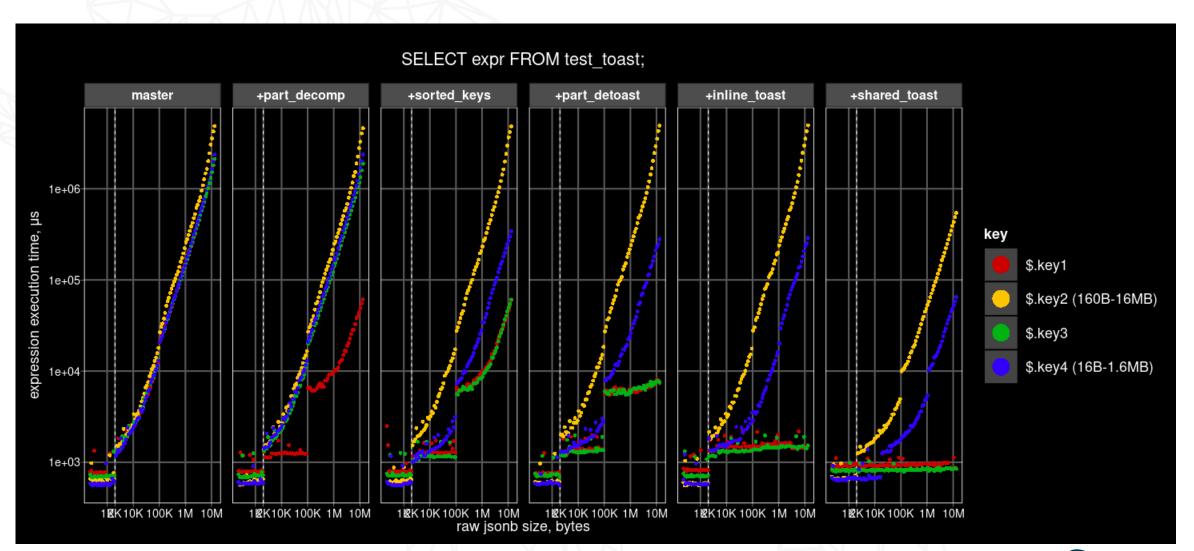

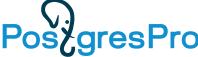

# Step-by-step results (access key, IMDB)

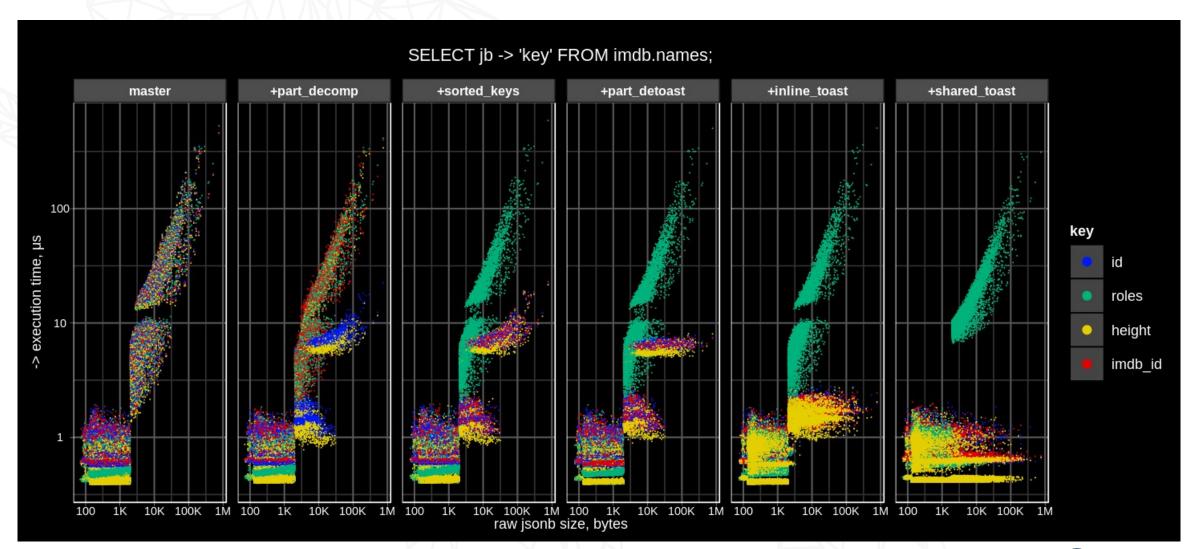

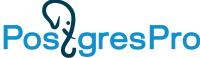

# Popular mistake: CREATE TABLE qq (jsonb)

(id, {...}::jsonb) vs ({id,...}::jsonb)

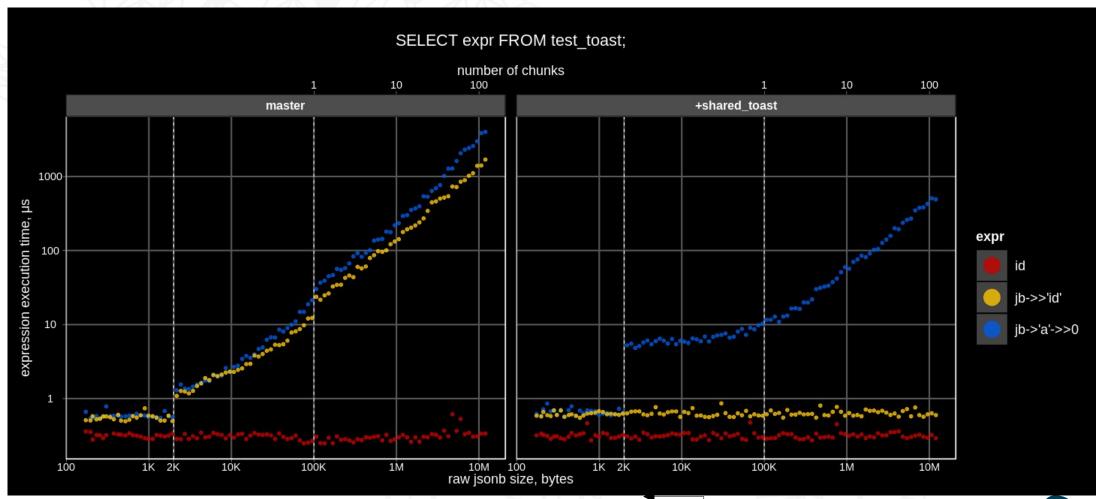

## JSONB partial update

TOAST was originally designed for atomic data types, it knows nothing about internal structure of composite data types like jsonb, hstore, and even ordinary arrays.

TOAST works only with binary BLOBs, it does not try to find differencies between old and new values of updated attributes. So, when the TOASTed attribute is being updated (does not matter at the beginning or at the end and how much data is changed), its chunks are simply fully copied. The consequences are:

- TOAST storage is duplicated
- WAL traffic is increased in comparison with updates of non-TOASTED attributes, because the whole TOASTed values is logged
- Performance is too low

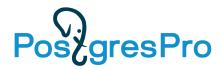

# JSONB partial update: The problem

```
Example: table with 10K jsonb objects with 1000 keys { "1": 1, "2": 2, ... }.
CREATE TABLE t AS
SELECT i AS id, (SELECT jsonb object agg(j, j) FROM generate series(1, 1000) j) js
FROM generate series(1, 10000) i;
SELECT oid::regclass AS heap rel,
      pg size pretty(pg relation size(oid)) AS heap rel size,
      reltoastrelid::regclass AS toast rel,
      pg_size_pretty(pg_relation_size(reltoastrelid)) AS toast_rel_size
FROM pg class WHERE relname = 't';
heap_rel | heap_rel_size | toast_rel | toast_rel_size
         | 512 kB | pg_toast.pg_toast_27227 | 78 MB
Each 19 KB jsonb is compressed into 6 KB and stored in 4 TOAST chunks.
SELECT pg_column_size(js) compressed_size, pg_column_size(js::text::jsonb) orig size from t limit 1;
 compressed size | original size
           6043 | 18904
SELECT chunk_id, count(chunk_seq) FROM pg_toast.pg_toast_47235 GROUP BY chunk_id LIMIT 1;
chunk id | count
   57241 I
```

# JSONB partial update: The problem

First, let's try to update of non-TOASTED int column id:

```
SELECT pg current wal lsn(); --> 0/157717F0
UPDATE t SET id = id + 1; -- 42 ms
SELECT pg current wal lsn(); --> 0/158E5B48
SELECT pg_size_pretty(pg_wal_lsn_diff('0/158E5B48','0/157717F0')) AS wal_size;
wal size
1489 kB (150 bytes per row)
SELECT oid::regclass AS heap rel,
      pg_size_pretty(pg_relation_size(oid)) AS heap_rel_size,
      reltoastrelid::regclass AS toast_rel,
      pg size pretty(pg relation size(reltoastrelid)) AS toast rel size
FROM pg class
WHERE relname = 't';
heap_rel | heap_rel_size | toast_rel
                                                  | toast rel size
          1024 kB | pg_toast.pg_toast_47235 | 78 MB
 t
            (was 512 kB)
                                                    (not changed)
```

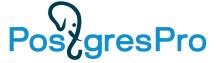

# JSONB partial update: The problem

Next, let's try to update of TOASTED jsonb column js:

```
SELECT pg current wal lsn(); --> 0/158E5B48
UPDATE t SET js = js - '1'; - 12316 ms (was 42 ms, \sim300x slower)
SELECT pg current wal lsn(); --> 0/1DB10000
SELECT pg size pretty(pg wal lsn diff('0/1DB10000','0/158E5B48')) AS wal size;
wal size
130 MB (13 KB per row; was 1.5 MB, ~87x more)
SELECT oid::regclass AS heap rel,
      pg_size_pretty(pg_relation_size(oid)) AS heap_rel_size,
      reltoastrelid::regclass AS toast rel,
      pg size pretty(pg relation size(reltoastrelid)) AS toast rel size
FROM pg class
WHERE relname = 't';
heap rel | heap rel size | toast rel | toast rel size
         t
           (was 1024 kB)
                                                 (was 78 MB, 2x more)
```

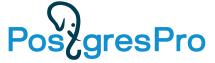

# Partial update using Shared TOAST

- The previous optimizations are great for SELECT, but don't help with UPDATE, since TOAST consider jsonb as an atomic binary blob change part, copy the whole.
- Idea: Keep INLINE short fields (<u>uncompressed</u>) and TOAST pointers to long fields to let update short fields without modification of TOAST chunks, which will be shared between versions.
- Currently, this works only for root objects fields, so the longest fields of jsonb object are
  TOASTed until the whole tuple fits into the page (typically, remaining size of jsonb becomes <
  ~2000 bytes).</li>
- But this technique can also be applied to array elements or element ranges. We plan to try to implement it later, it needs more invasive jsonb API changes.
- Currently, jsonb hook is hardcoded into TOAST pass #1, but in the future it will become custom datatype TOASTer using pg\_type.typtoast.

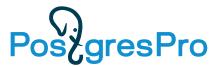

## Shared TOAST – tuple structure

- In this example two largest fields of jsonb are TOASTed separately
- TOASTed jsonb contains two TOAST pointers
- Operators like -> can simply return TOAST pointer as external datum, accessing only the inline part of jsonb

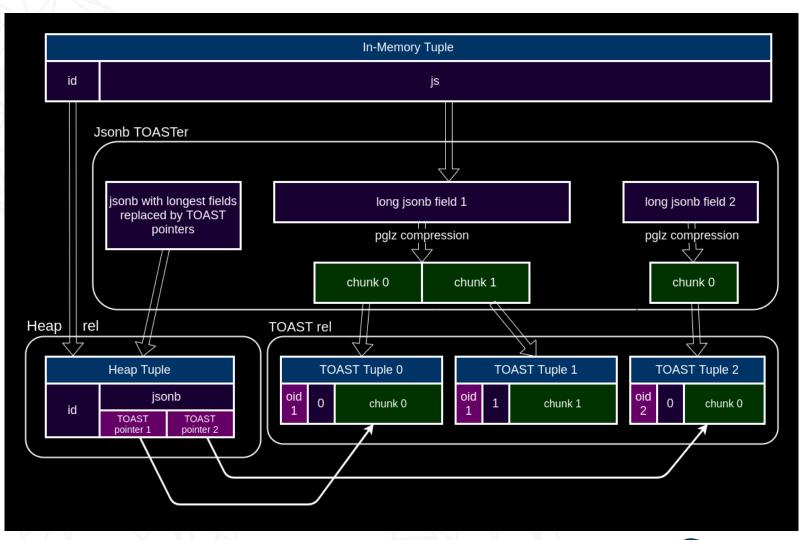

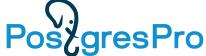

# Shared TOAST – update

- When the short inline field is updated, only the new version of inline data is created.
- When some part of the long field is updated, the whole container is copied, updated and then TOASTed back with new oid (in the future oids can be shared).
- Unchanged TOASTed fields are always shared.

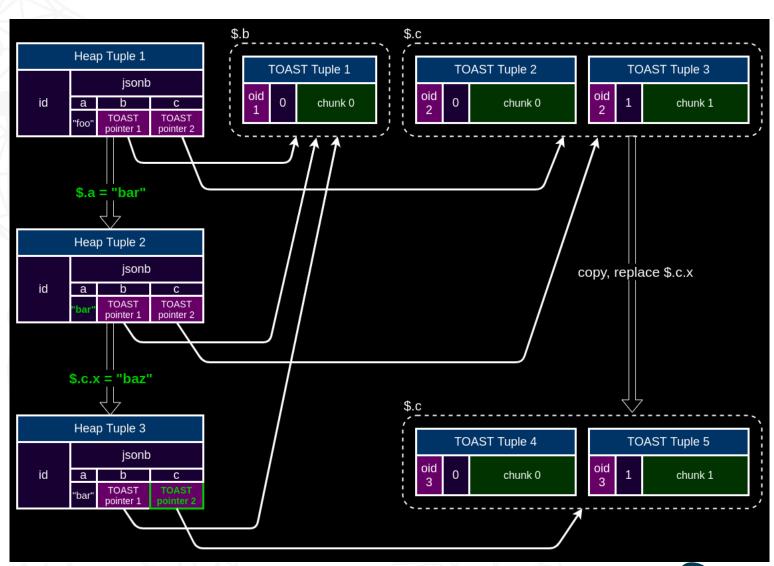

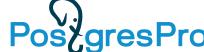

#### Shared TOAST – in-place updates

- Copying of shared TOASTs can be avoided when the size and type of updated part is not changed – there is no need to rewrite JEntries, only the value needs to be replaced
- jsonb\_set() checks this special case accessing only the minimal header part needed for fetching offset, length and type of the old value
- If the length is not changed, created "diff" TOAST pointer with offset and new value

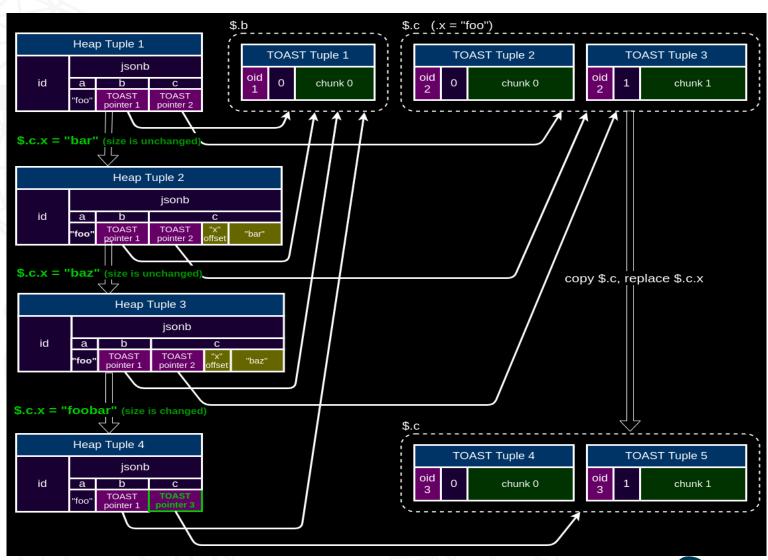

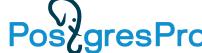

### Shared TOAST – in-place update results (synthetic)

Update time of array elements depends on their position:

• first elements updated very fast (like inline fields)

last elements updated slower (need to read the whole JEntry array)

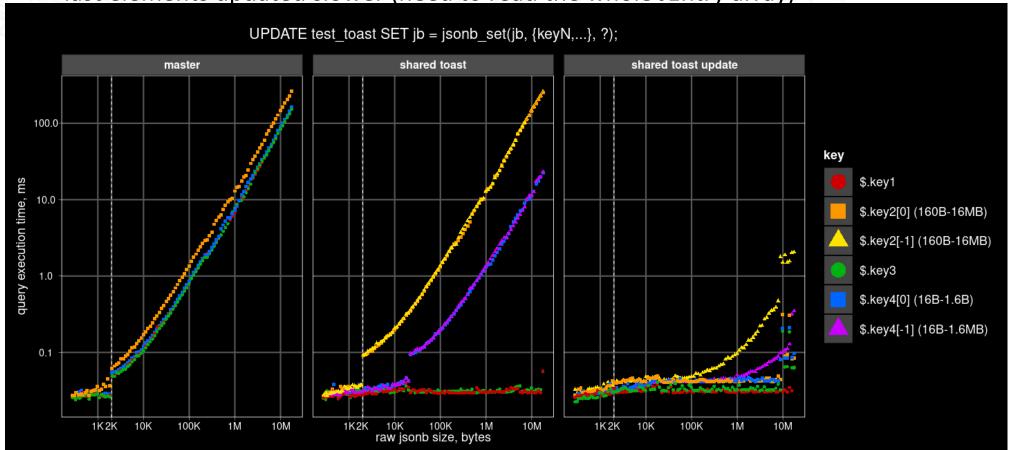

### Shared TOAST – in-place update results (synthetic)

Number of blocks read depends on element position:

first elements do not require reading of additional blocks

last elements require reading the whole JEntry array (4B \* array size)

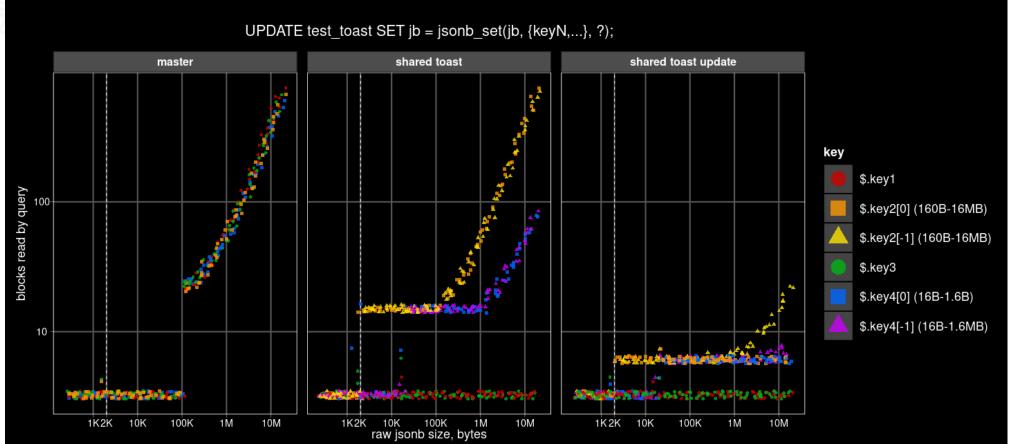

### Shared TOAST – in-place update results (synthetic)

- WAL size of in-place updates is <u>almost independent</u> on element position
- Only inline data with TOAST pointer diff are logged

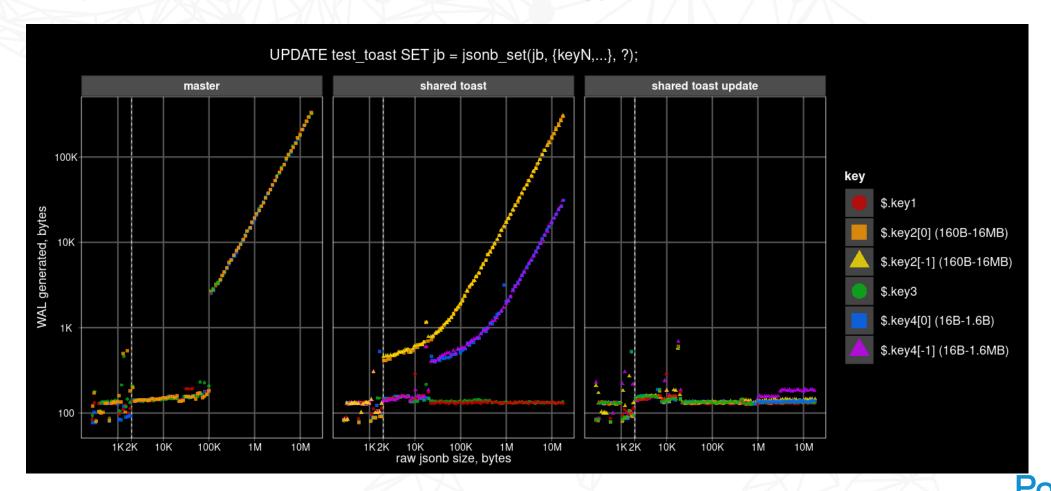

JSONB table – 25600 uncompressed arrays of various sizes (1 - 1000) with random string elements of various length (1-1000 bytes):

```
[{"id": 123, "val": "random string"}, ...]
CREATE TABLE test jsonb arrays (id int, array size int, elem size int, jb jsonb);
ALTER TABLE test jsonb arrays ALTER jb SET STORAGE external;
INSERT INTO test_jsonb_arrays
SELECT
   id + (array_size * 16 + elem_size) * 100 AS id,
   array size,
   elem size,
   obj AS jb
FROM
  generate_series(0, 15) array size,
  generate_series(0, 15) elem size,
  lateral (select jsonb agg(
                  jsonb build object('id', idx,
                                      'val', random_string(pow(10, elem_size / 5.0)::int)))
         from generate series(1, pow(10, array size / 5.0)::int) idx
  ) o(obj),
  generate series(0, 99) id;
CREATE INDEX ON test_jsonb_arrays (array_size, elem_size);
CREATE INDEX ON test jsonb arrays (id);
```

Two relational tables – the first for arrays, the second for their elements:

```
CREATE TABLE test jsonb arrays rel (id int, array size int, elem size int);
CREATE TABLE test jsonb arrays rel elems (id int, idx int, val text);
INSERT INTO test jsonb arrays rel
SELECT
   id + (array size * 16 + elem size) * 100 AS id,
   array size,
   elem size
FR0M
  generate series(0, 15) array size,
  generate series(0, 15) elem size,
  generate series(0, 99) id;
INSERT INTO test jsonb arrays rel elems
SELECT
   id + (array size * 16 + elem size) * 100 AS id,
   idx,
   val
FROM
  generate_series(0, 15) array_size,
  generate series(0, 15) elem size,
  generate series(0, pow(10, array size / 5.0)::int - 1) idx,
  random string(pow(10, elem size 7 5.0)::int) val,
  generate series(0, 99) id;
CREATE INDEX ON test_jsonb_arrays_rel (array_size, elem_size);
CREATE INDEX ON test jsonb arrays rel (id);
CREATE INDEX ON test jsonb arrays rel elems (id, idx);
```

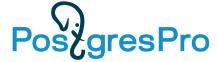

JSONB document extraction in 3 variants:

```
SELECT jb FROM test_jsonb_arrays WHERE array_size = $1 AND elem_size = $2;
SELECT textsend(jb::text) ... -- plain text format
SELECT ubjson_send(jb::ubjson) ... -- binary ubjson format
```

Relational join with aggregation to array in 3 variants:

```
SELECT (SELECT array_agg(e.val)
        FROM test_jsonb_arrays_rel_elems e
        WHERE e.id = a.id)
FROM test_jsonb_arrays_rel a
WHERE array_size = $1 AND elem_size = $2;

SELECT textsend(SELECT array_agg(e.val) ...) ... -- plain text format

SELECT array_send(SELECT array_agg(e.val) ...) ... -- binary format
```

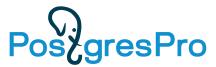

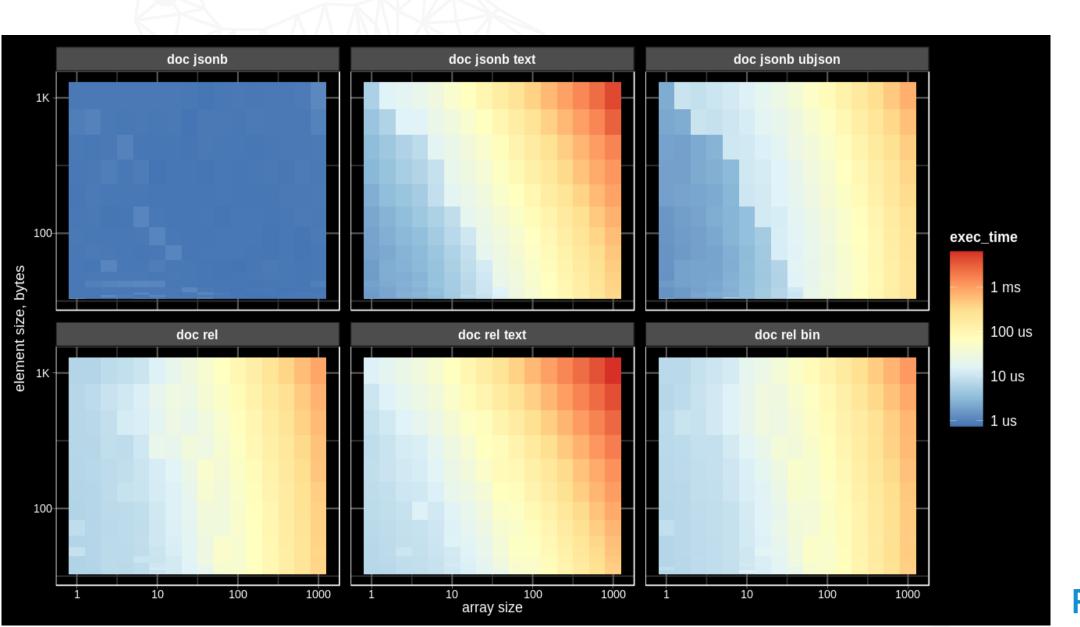

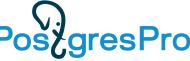

JSONB table – uncompressed objects of various sizes (up to 1.4MB) with 10 random string keys of various length (up to 1MB):

```
key 1 length: 100 B - 1 MB
  key 2 length: 30 B - 300 KB
  key 3 length: 10 B - 100 KB
  . . .
CREATE TABLE test jsonb object (id int, size int, level int, jb jsonb);
ALTER TABLE test jsonb object ALTER jb SET STORAGE external;
INSERT INTO test jsonb object
SELECT id + size * 100 AS id, size, obj AS jb
FROM
  generate series(20, 60) size,
  LATERAL (
    SELECT jsonb_object_agg('key' || k,
              jsonb build array(random string(pow(10, size / 10.0 - (k - 1) / 2.0)::int)))::text
          FROM generate series(1, 10) k
  ) o(obj),
  generate series(0, 99) id;
CREATE INDEX ON test_jsonb_object (size);
CREATE INDEX ON test jsonb object (id);
```

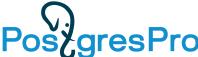

#### Relation table with 10 key columns:

```
CREATE TABLE test jsonb object rel AS
SELECT
   id + size * 100 id,
   size,
   arr[1] key1,
   arr[2] key2,
   arr[3] key3,
   arr[4] key4,
   arr[5] key5,
   arr[6] key6,
   arr[7] key7,
   arr[8] key8,
   arr[9] key9,
   arr[10] key10
FROM
  generate series(20, 60) size,
  LATERAL \overline{\text{(SELECT array agg(random string(pow(10, size / 10.0 - (k - 1) * 0.5)::int))}}
             FROM generate_series(1, 10) k) a(arr),
   generate series (0, 99) id;
CREATE INDEX ON test_jsonb_object_rel (size, level);
CREATE INDEX ON test_jsonb_object_rel (id);
```

Select single key:

• Update single key and commit, repeat 100 times, key length not changed:

```
UPDATE test_jsonb_object
SET jb = jsonb_set(jb, '{key$1,0}', to_jsonb($2))
WHERE id = $3;

UPDATE test_jsonb_object_rel
SET key$1 = $2
WHERE id = $3;

$1 = 1-10 (key)
$2 = random_string(pow(10, size / 10.0 - (key - 1) / 2.0)::int))
$3 = size * 1000
```

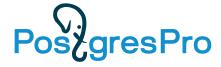

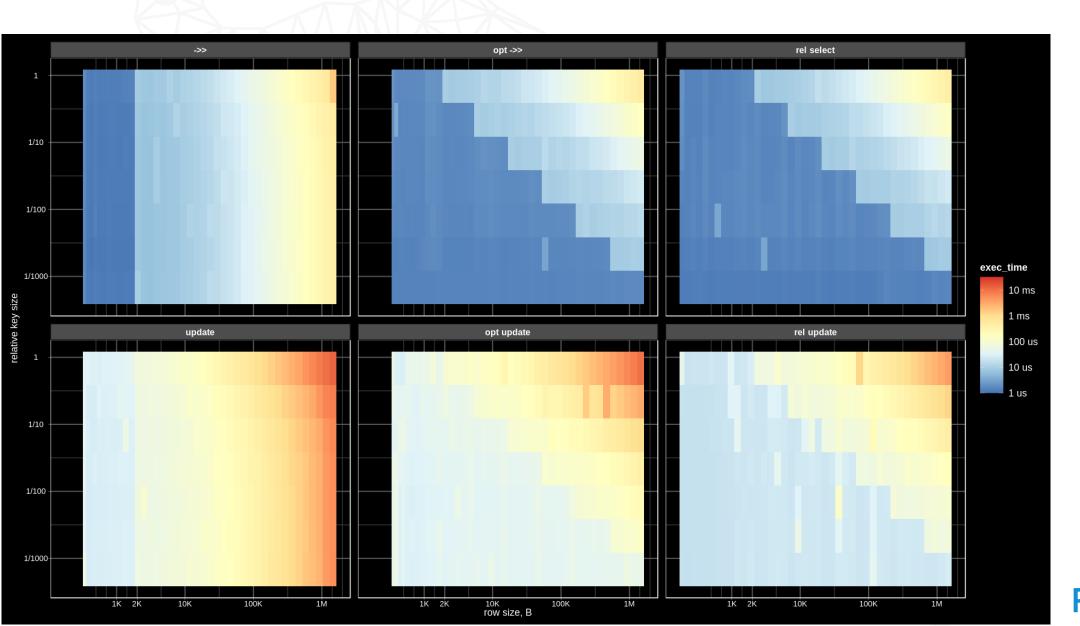

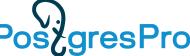

# JSONB vs Relational: access key slowdown

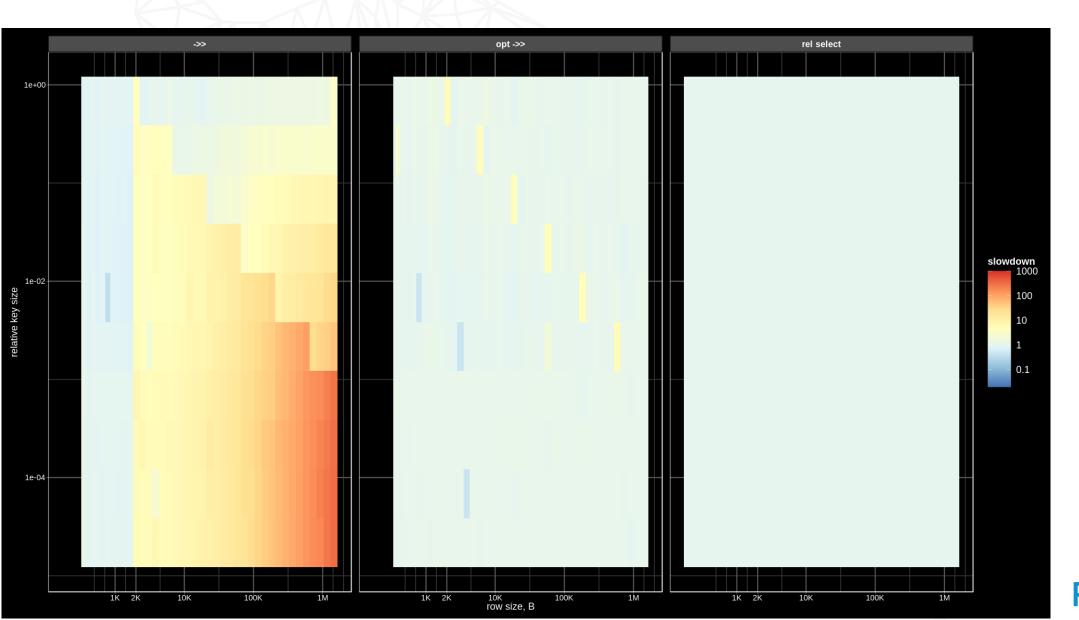

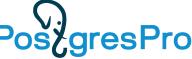

# JSONB vs Relational: update key slowdown

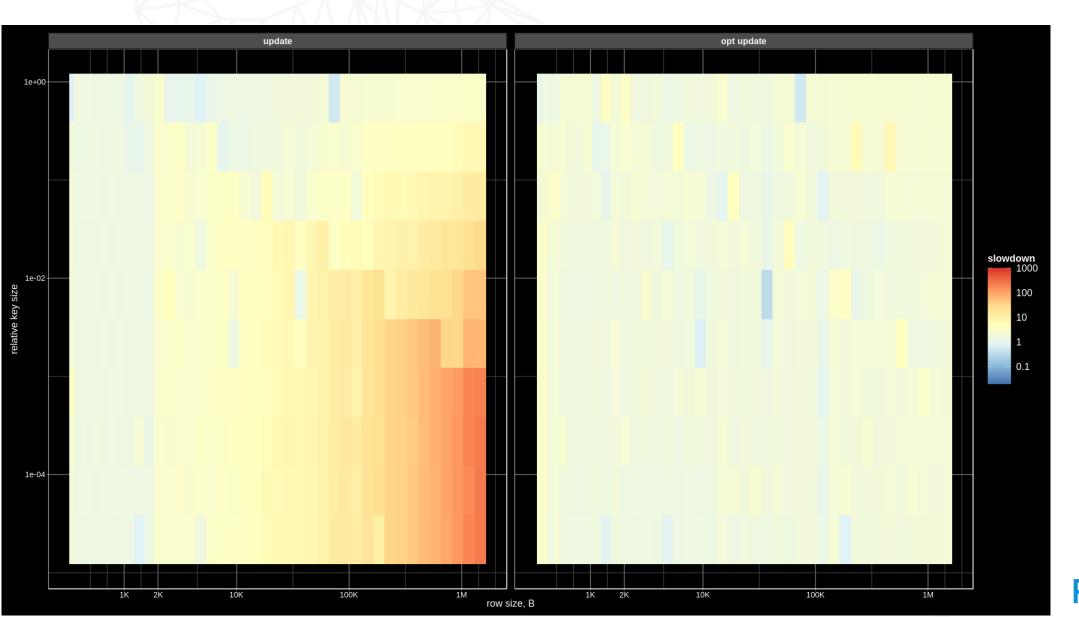

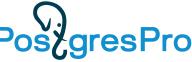

# JSONB vs Relational: update key WAL

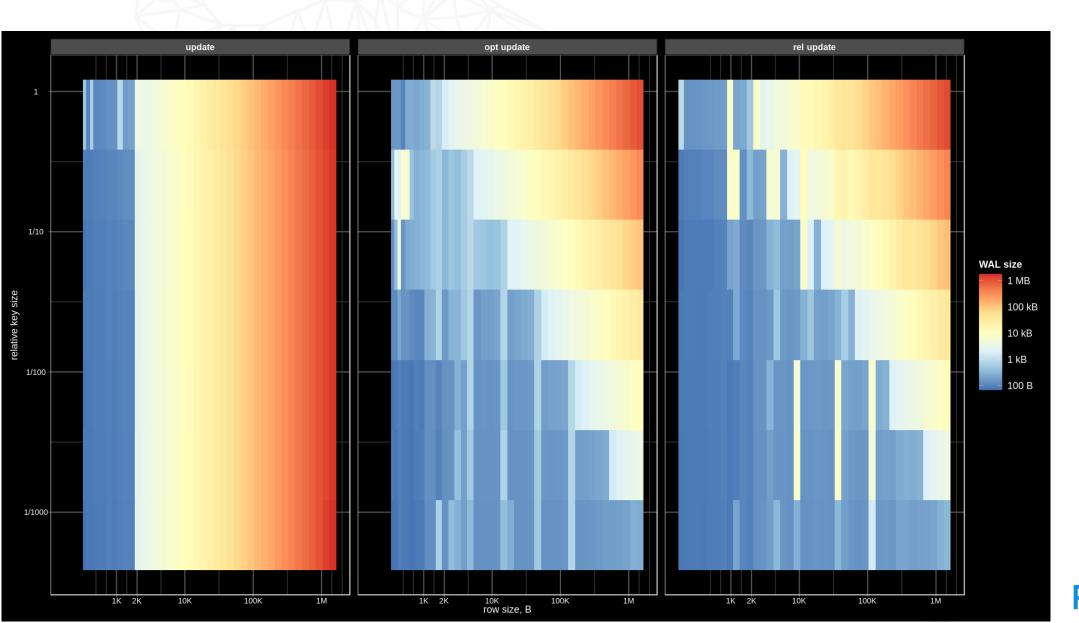

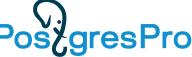

## JSONB vs Relational: access array member

#### • JSONB:

```
SELECT textsend(jb #>> ARRAY[$1::text, 'val'])
FROM test_jsonb_arrays
WHERE array_size = $2 AND elem_size = $3;
```

#### • Relational:

```
SELECT textsend(val)
FROM test_jsonb_arrays_rel_elems
WHERE idx = $1 AND array_size = $2 AND elem_size = $3;
```

```
• $1 =
    first => 0
    middle => array_length / 2
    last => array_length - 1
```

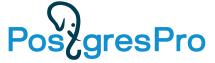

# JSONB vs Relational: access array member

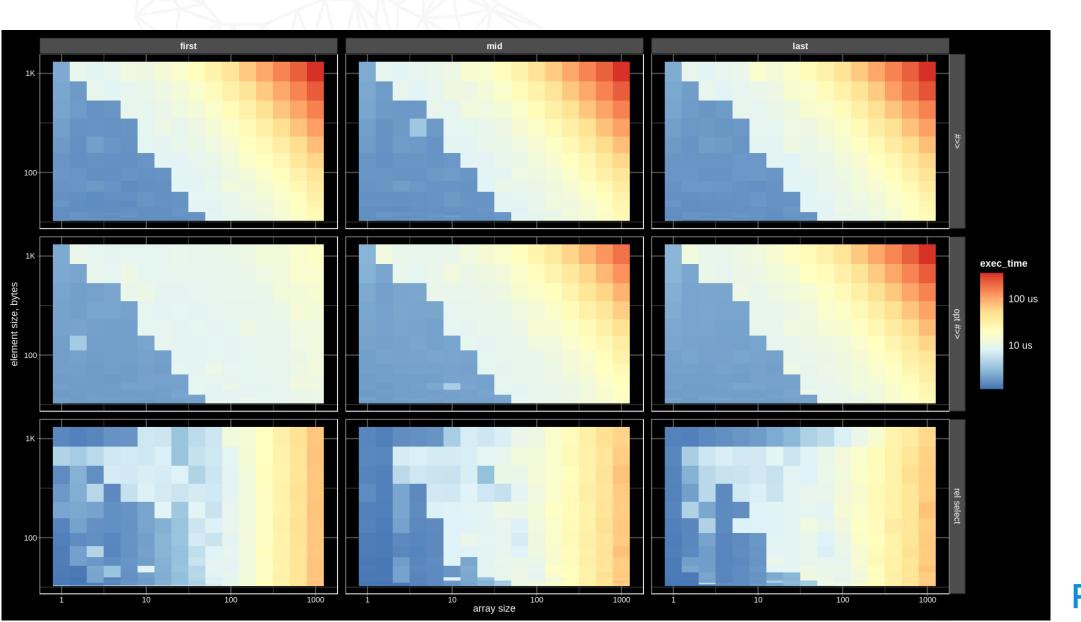

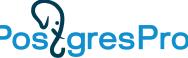

# JSONB vs Relational: update array member

#### • JSONB:

```
UPDATE test_jsonb_arrays
SET jb = jsonb_set(jb, ARRAY[$1::text, 'val'], $3)
WHERE id = $2;
```

#### • Relational:

```
UPDATE test_jsonb_arrays_rel_elems
SET val = $3
WHERE id = $2 AND idx = $1;
```

```
• $1 =
    first => 0
    middle => array_length / 2
    last => array_length - 1
```

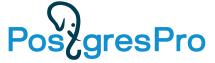

# JSONB vs Relational: update array member

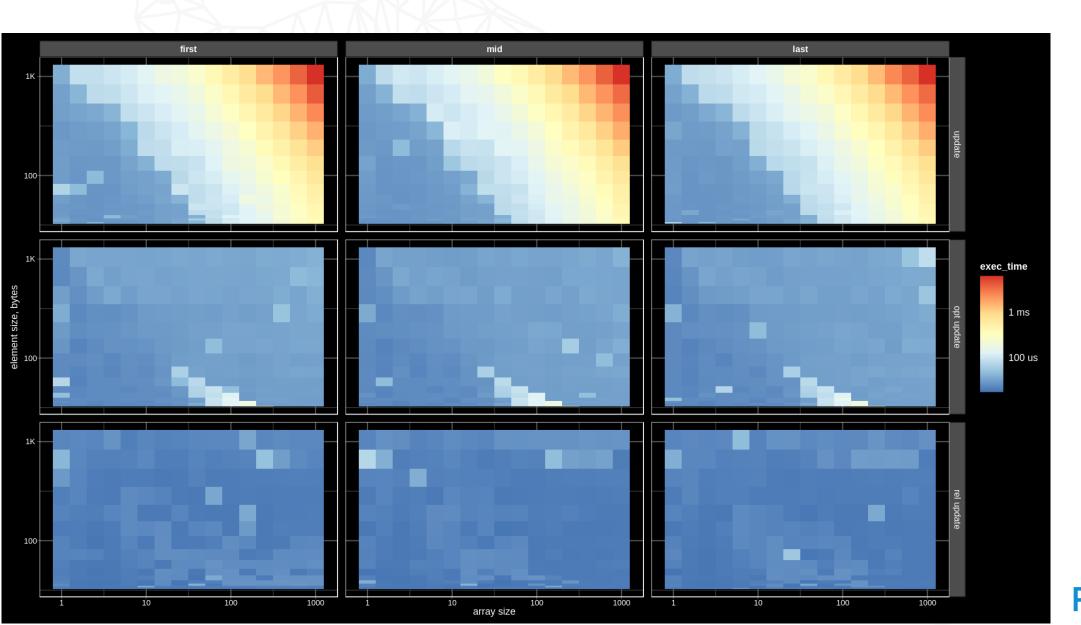

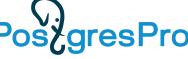

# JSONB vs Relational: WAL update array member

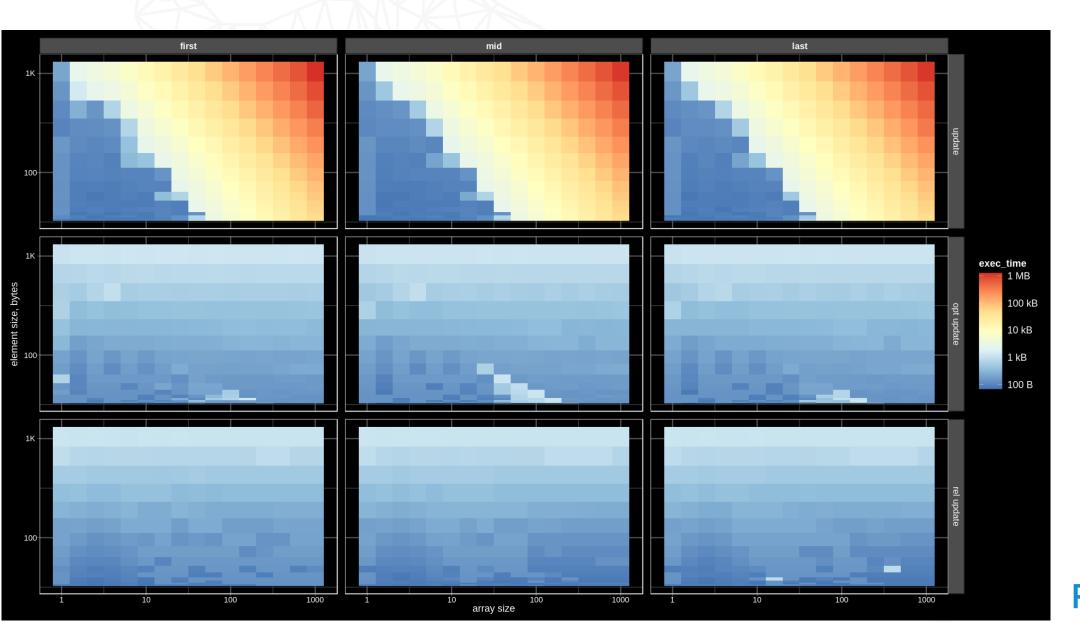

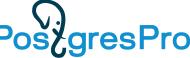

### Conclusions

- JSONB is good
  - Full object access (microservices) faster than relational way (joins, aggregate, difficult tuning)
  - Storing short metadata as a separate jsonb field
  - Ubiquitous format for data interchange, storing API messages (XML is too much)
  - Simple database design (simple queries), support of Agile development
  - Data migration (schema evolution). Old applications can easy accept new data.
  - Client app, backend, database one format, all server side languages support JSON, now SQL support JSON, JSON relaxed code-centric vs data-centric
- Currently not optimized for
  - TOASTed jsonb (updates)
  - Access to array members
- There are promising results!

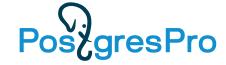

## TODO

- Data type aware TOAST
- JSONB Access Method graph-like access of k-v level ?
- Better indexing

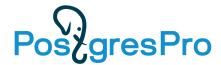

#### References

- A sequence of rather simple and straightforward algorithms and storage optimizations based on GSON API, without any major changes to the JSONB API, have lead to significant performance improvements (10X speedup for SELECT and much cheaper UPDATEs):
  - Details http://www.sai.msu.su/~megera/postgres/talks/jsonb-pgvision-2021.pdf
  - Slides of this talk (PDF)
- Jsonb is ubiquitous and is continuously developing
  - JSON[B] Roadmap V2, Postgres Professional Webinar, Sep 17, 2020
  - JSON[B] Roadmap V3, Postgres Build 2020, Dec 8, 2020

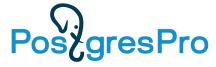

# Non-scientific comparison PG vs Mongo

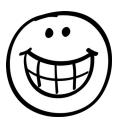

Seqscan, PG - in-memory, Mongo (4.4.4): 16Gb (in-memory), 4GB (1/2)

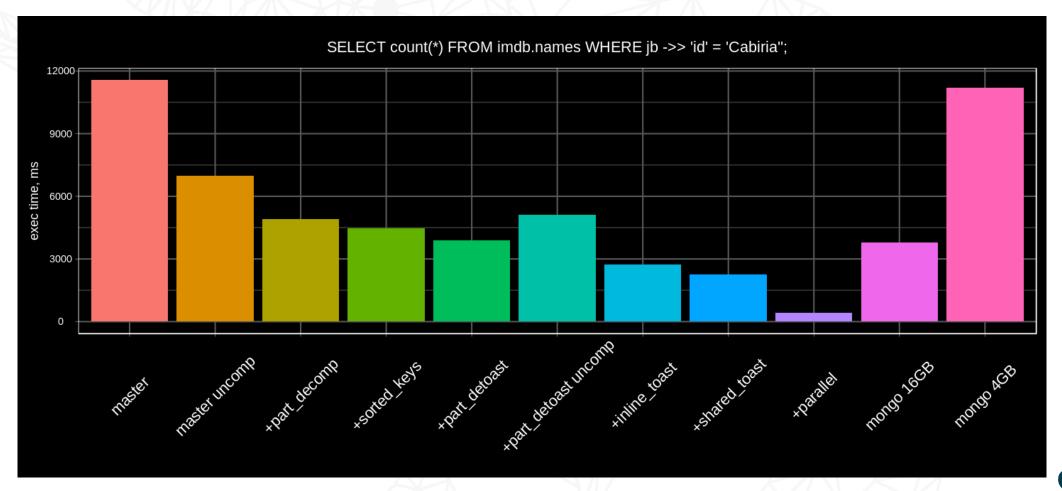

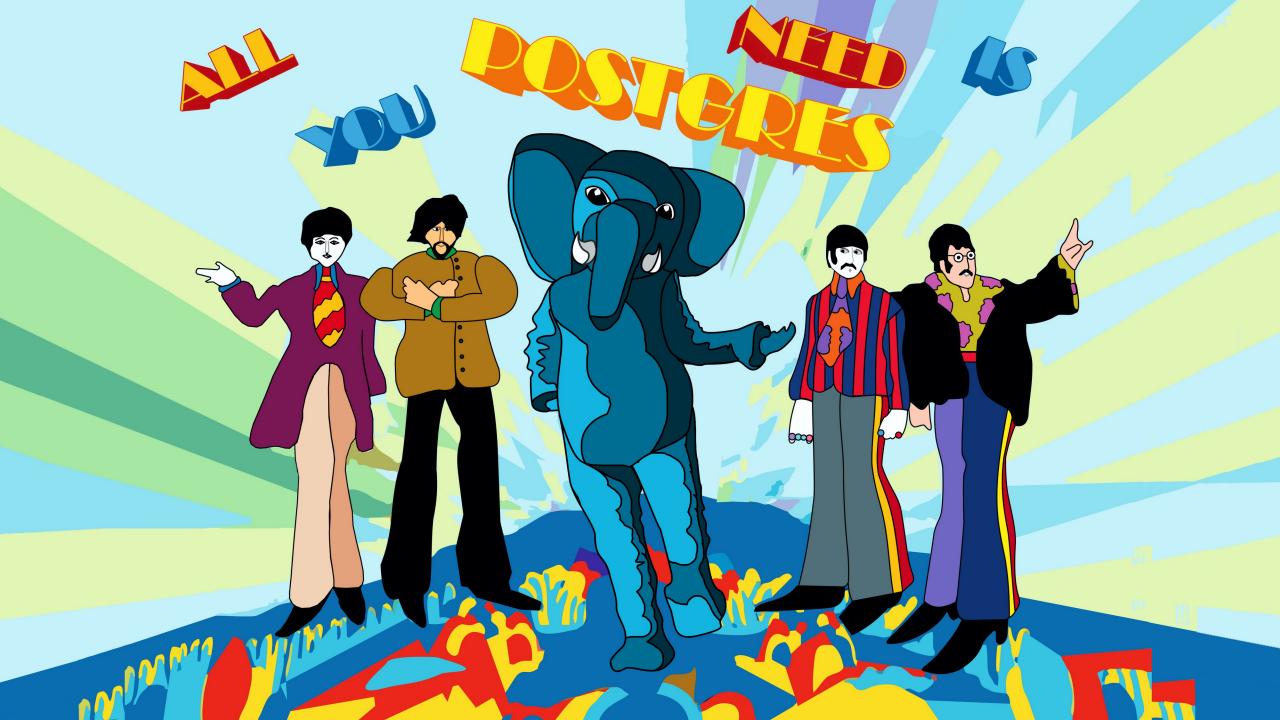

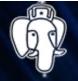

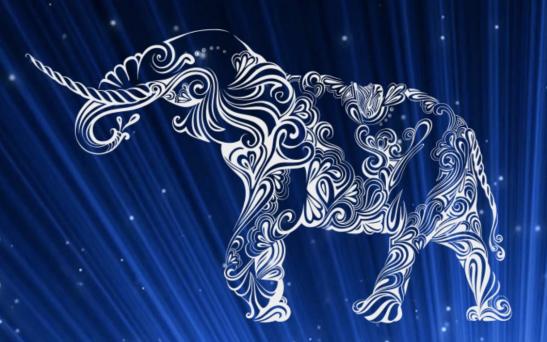

**25 – 26 октября** 

📗 🖭 Москва, Первый МГМУ имени И. М. Сеченова

PGConf.Russia 2021